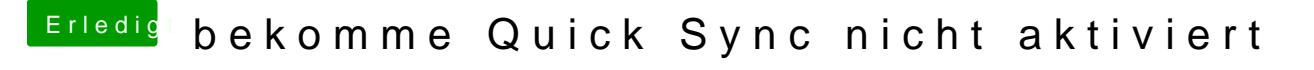

Beitrag von kaptainlu vom 29. Juni 2018, 23:13

super! letzte frage für heute

bekomme bei "unter diesem Mac" nicht den i7 8700k angezeigt, wie kann mar